**Basics of Multiscale Modelling: Tutorial on Porous Media Flow Introductory Course on Multiphysics Modelling**

#### **TOMASZ G. Z[IELINSKI](mailto:tzielins@ippt.pan.pl) ´**

[bluebox.ippt.pan.pl/˜tzielins/](bluebox.ippt.pan.pl/~tzielins/)

**Institute of Fundamental Technological Research of the Polish Academy of Sciences Warsaw** • **Poland**

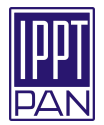

#### <span id="page-1-0"></span>**Motivation**:

- **Many complex phenomena** involve processes occurring at different scales (of space and/or time), or ...
- ... multiple spatial and/or temporal scales can be **distinguished** to differ between the process phases or to better/easier describe the process features.
- Usually, **it is easier to deal with different scales individually**.

#### **Motivation**:

- **Many complex phenomena** involve processes occurring at different scales (of space and/or time), or ...
- ... multiple spatial and/or temporal scales can be **distinguished** to differ between the process phases or to better/easier describe the process features.
- Usually, **it is easier to deal with different scales individually**.

#### **Multi-scale modelling**

Mathematical solution techniques of dealing with problems that have important features at multiple scales of space and/or time.

*Comment*: For many problems, the processes (i.e., sub-problems) at various scales can be, in practice, solved (quasi) separately, which makes such multi-scale approach very efficient.

#### **Multi-scale modelling**

Mathematical solution techniques of dealing with problems that have important features at multiple scales of space and/or time.

#### **Requirements**:

■ **Separation of scales** – allows to apply different approaches to treat problems at various scales. One can distinguish: **different spatial scales –** when there are local and global phenomena, or there co-exist processes which are: essentially microscopic (i.e., occur at the micro-scale), mesoscopic (i.e., occur at the meso-scale), and macroscopic (i.e., occur at the macro-scale), etc.; **different temporal scales –** when the involved processes are: relatively slow (static or quasi-static), dynamic, or relatively fast, etc.

#### **Multi-scale modelling**

Mathematical solution techniques of dealing with problems that have important features at multiple scales of space and/or time.

#### **Requirements**:

■ **Separation of scales** – allows to apply different approaches to treat problems at various scales. One can distinguish: **different spatial scales –** when there are local and global phenomena, or there co-exist processes which are: essentially microscopic (i.e., occur at the micro-scale), mesoscopic (i.e., occur at the meso-scale), and macroscopic (i.e., occur at the macro-scale), etc.; **different temporal scales –** when the involved processes are: relatively slow (static or quasi-static), dynamic, or relatively fast, etc. **Representativeness** of the geometry or time-interval for the phenomenon considered on the scale related to this geometry or time-interval.

#### **Multi-scale modelling**

Mathematical solution techniques of dealing with problems that have important features at multiple scales of space and/or time.

#### **Requirements**:

■ **Separation of scales** – allows to apply different approaches to treat problems at various scales. One can distinguish: **different spatial scales –** when there are local and global phenomena,

or there co-exist processes which are: essentially microscopic (i.e., occur at the micro-scale), mesoscopic (i.e., occur at the meso-scale), and macroscopic (i.e., occur at the macro-scale), etc.;

**different temporal scales –** when the involved processes are: relatively slow (static or quasi-static), dynamic, or relatively fast, etc.

- **Representativeness** of the geometry or time-interval for the phenomenon considered on the scale related to this geometry or time-interval.
- Well defined way of **passing of the relevant information** (effective properties, behaviour, etc.) **between the scales**.

<span id="page-6-0"></span>**EXAMPLE: Flow in porous media**

#### **MACRO-SCALE**

viscous flow through a porous material

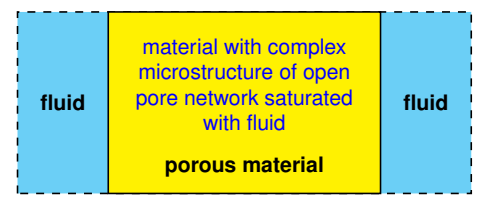

#### **EXAMPLE: Flow in porous media**

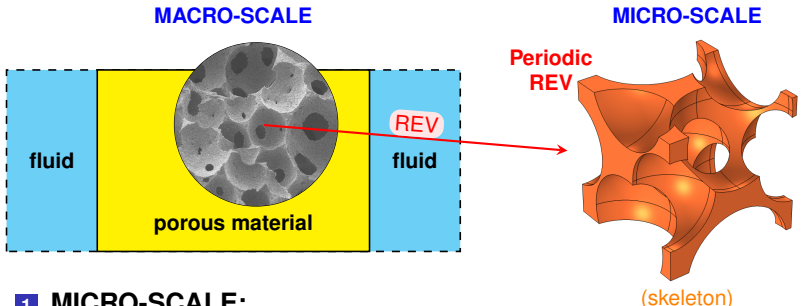

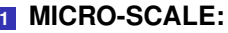

Selection (construction) of a (periodic) **Representative Elementary Volume (REV)** of a porous medium.

#### **EXAMPLE: Flow in porous media**

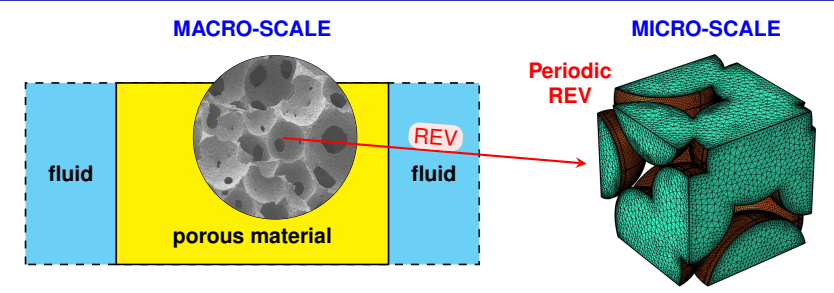

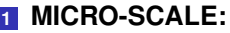

(fluid domain)

Selection (construction) of a (periodic) **Representative Elementary Volume (REV)** of a porous medium.

#### **EXAMPLE: Flow in porous media**

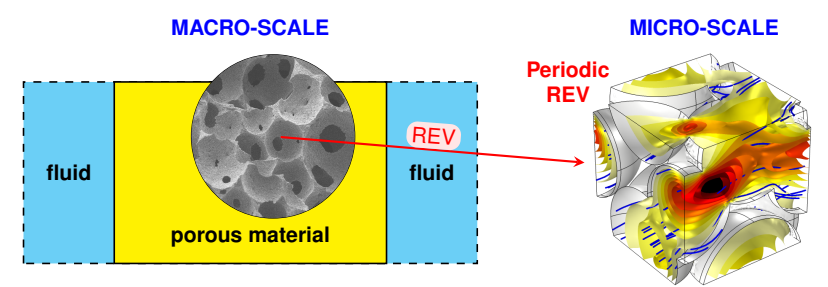

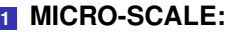

(Stokes flow)

- Selection (construction) of a (periodic) **Representative Elementary Volume (REV)** of a porous medium.
- **Stokes flow**, i.e., linear & steady, viscous, incompressible flow through the **periodic RVE**, driven by a uniform pressure gradient.

#### **EXAMPLE: Flow in porous media**

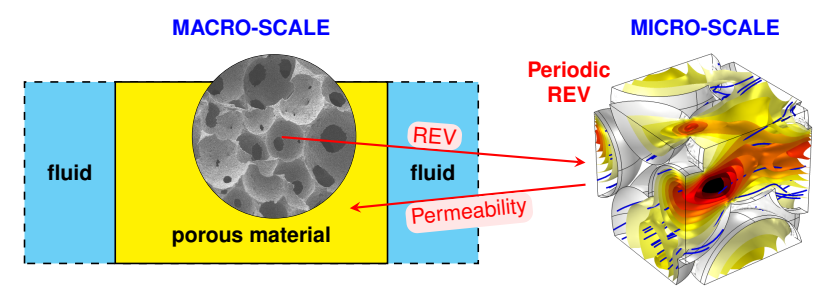

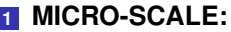

(Stokes flow)

- Selection (construction) of a (periodic) **Representative Elementary Volume (REV)** of a porous medium.
- **Stokes flow**, i.e., linear & steady, viscous, incompressible flow through the **periodic RVE**, driven by a uniform pressure gradient.
- Averaging of the computed velocity field to determine the **permeability of the porous medium**.

#### **<sup>2</sup> MACRO-SCALE:**

**Macroscopic flow through the porous material** characterised by its open porosity and permeability using the **Darcy's law**.

<span id="page-11-0"></span>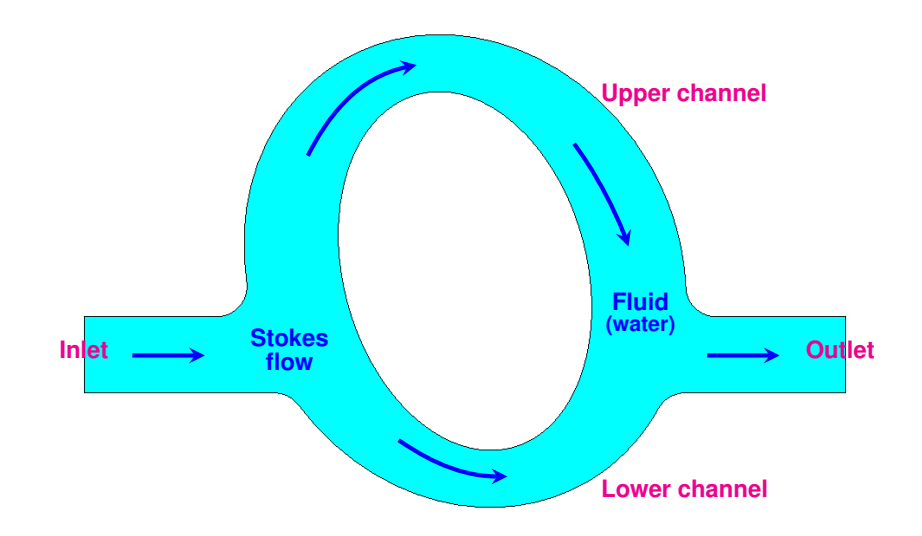

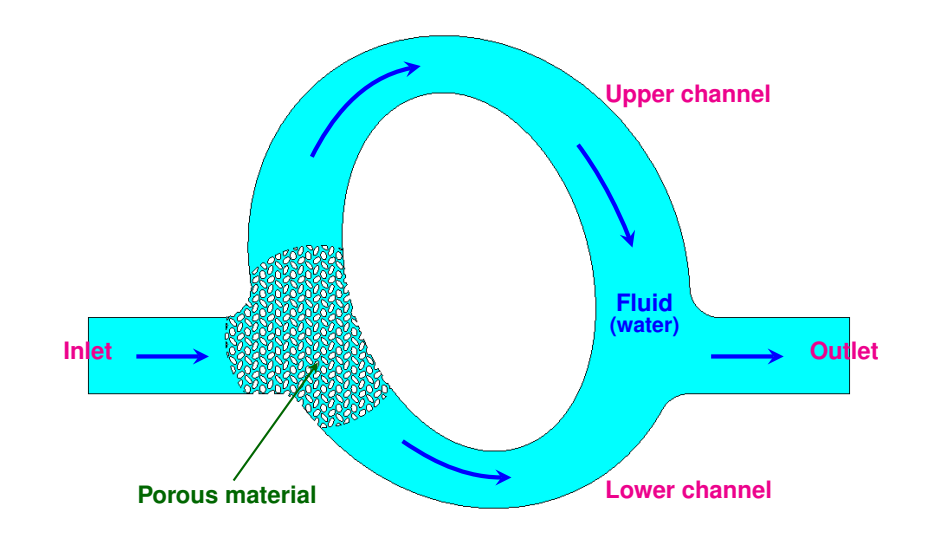

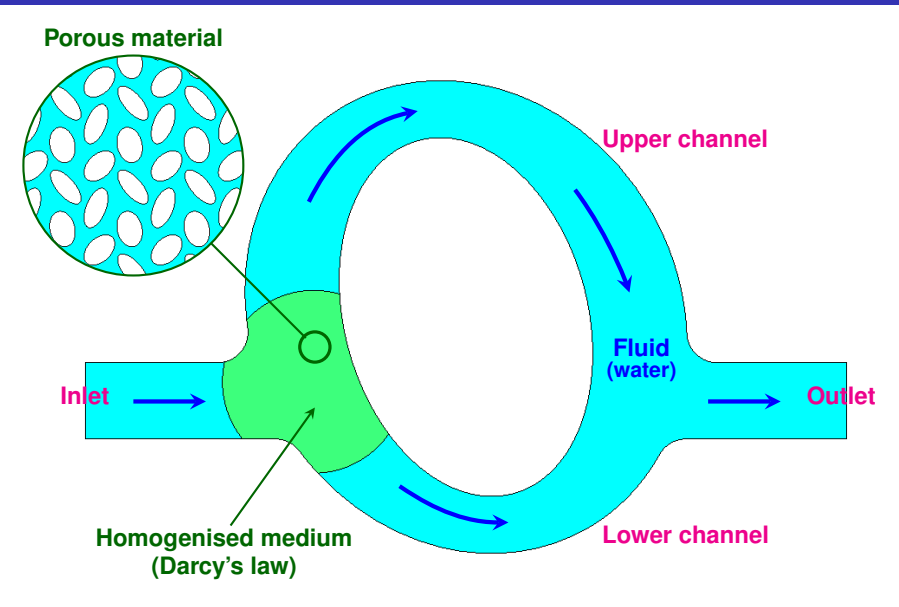

**TUTORIAL: Steady viscous flow through channels clogged with a porous material**

#### **Porous material**

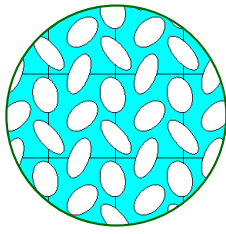

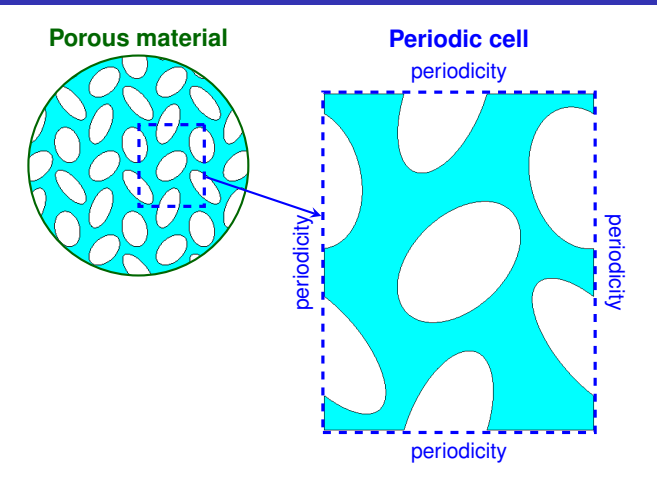

**TUTORIAL: Steady viscous flow through channels clogged with a porous material**

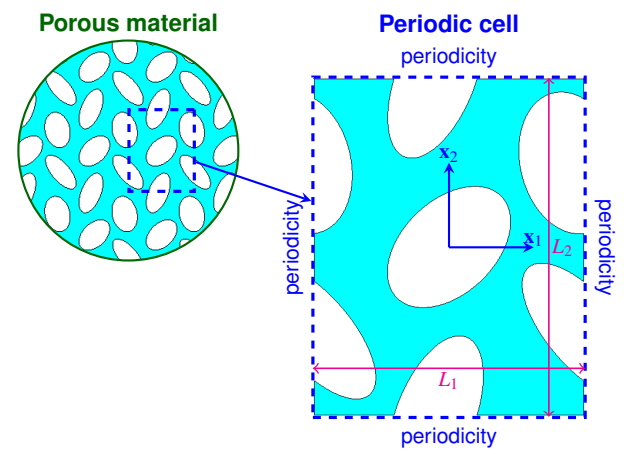

**Darcy's law**  $\mathbf{q}=-\frac{\mathbf{k}}{\mu}\nabla p$ q : flux  $[m/s]$  q =  $\phi$  $\langle v \rangle_f$  $v:$  velocity in the pores  $[m/s]$  $\langle . \rangle_f$ : averaging over the pore fluid ϕ: open porosity ∇*p* : pressure gradient [Pa/m]  $\mu$ : dynamic viscosity [Pa·s] **k** : permeability tensor  $[m^2]$  $\mathbf{k} \sim \begin{bmatrix} k_{11} & k_{12} \\ k_{21} & k_{22} \end{bmatrix}$  ${\bf k} = {\bf k}^{\top}$  i.e.  $k_{12} = k_{21}$ 

**TUTORIAL: Steady viscous flow through channels clogged with a porous material**

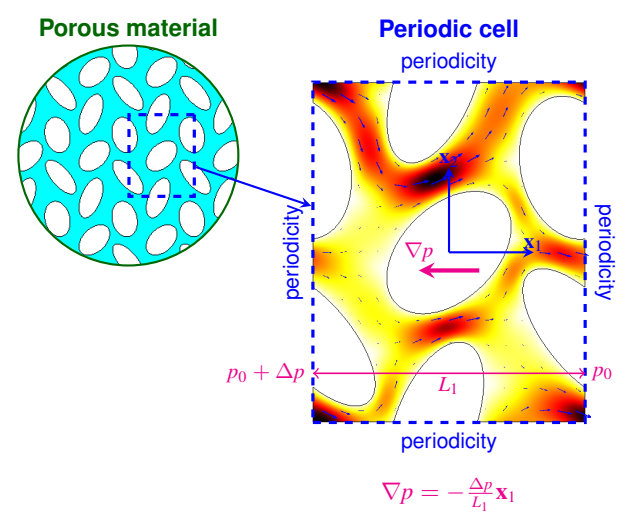

**Darcy's law**  $\mathbf{q}=-\frac{\mathbf{k}}{\mu}\nabla p$ q : flux  $[m/s]$  q =  $\phi$  $\langle v \rangle_f$  $v:$  velocity in the pores  $[m/s]$  $\langle . \rangle_f$ : averaging over the pore fluid ϕ: open porosity ∇*p* : pressure gradient [Pa/m]  $\mu$ : dynamic viscosity [Pa·s] **k** : permeability tensor  $[m^2]$  $\mathbf{k} \sim \begin{bmatrix} k_{11} & k_{12} \\ k_{21} & k_{22} \end{bmatrix}$  ${\bf k} = {\bf k}^{\top}$  i.e.  $k_{12} = k_{21}$ 

#### **For the pressure gradient:**

 $\bullet$  in the (negative)  $x_1$  direction

$$
k_{11} = -\frac{\mu}{\nabla p \cdot \mathbf{x}_1} \phi \langle \mathbf{v} \cdot \mathbf{x}_1 \rangle_f
$$
  

$$
k_{21} = -\frac{\mu}{\nabla p \cdot \mathbf{x}_1} \phi \langle \mathbf{v} \cdot \mathbf{x}_2 \rangle_f
$$

**TUTORIAL: Steady viscous flow through channels clogged with a porous material**

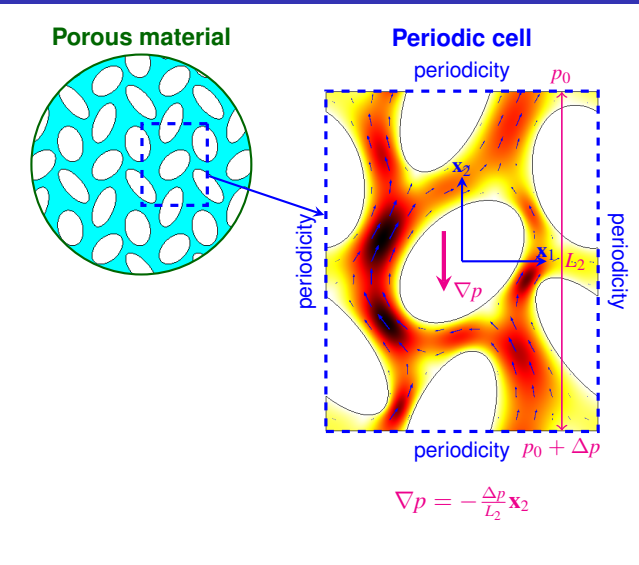

 $\mathbf{q}=-\frac{\mathbf{k}}{\mu}\nabla p$ q : flux [m/s]  $q = \phi \langle v \rangle_f$  $v$  : velocity in the pores  $[m/s]$  $\langle . \rangle_f$ : averaging over the pore fluid ϕ: open porosity ∇*p* : pressure gradient [Pa/m]  $\mu$ : dynamic viscosity [Pa·s] **k** : permeability tensor  $[m^2]$  $\mathbf{k} \sim \begin{bmatrix} k_{11} & k_{12} \\ k_{21} & k_{22} \end{bmatrix}$  ${\bf k} = {\bf k}^{\top}$  i.e.  $k_{12} = k_{21}$ 

**Darcy's law**

#### **For the pressure gradient:**

 $\bullet$  in the (negative)  $x_1$  direction

$$
k_{11} = -\frac{\mu}{\nabla p \cdot \mathbf{x}_1} \phi \langle \mathbf{v} \cdot \mathbf{x}_1 \rangle_f
$$
  

$$
k_{21} = -\frac{\mu}{\nabla p \cdot \mathbf{x}_1} \phi \langle \mathbf{v} \cdot \mathbf{x}_2 \rangle_f
$$

• in the (negative)  $\mathbf{x}_2$  direction

$$
k_{12} = -\frac{\mu}{\nabla p \cdot \mathbf{x}_2} \phi \langle \mathbf{v} \cdot \mathbf{x}_1 \rangle_f
$$
  

$$
k_{22} = -\frac{\mu}{\nabla p \cdot \mathbf{x}_2} \phi \langle \mathbf{v} \cdot \mathbf{x}_2 \rangle_f
$$

**TUTORIAL: Steady viscous flow through channels clogged with a porous material**

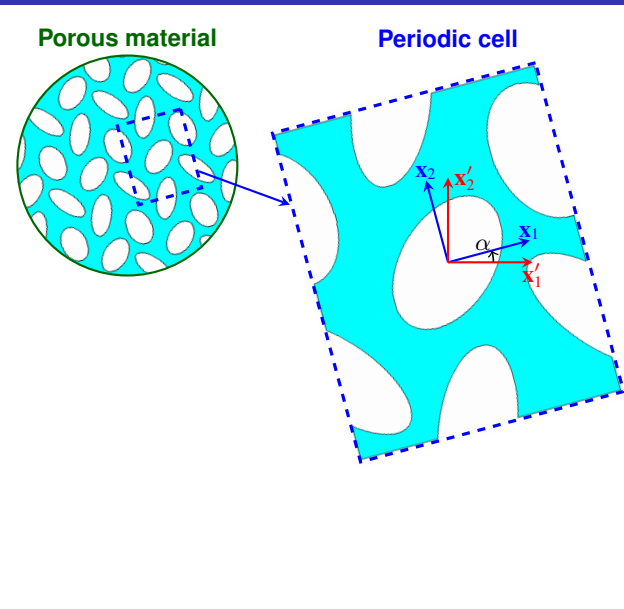

**Darcy's law**  $\mathbf{q}=-\frac{\mathbf{k}}{\mu}\nabla p$ 

- q : flux  $[m/s]$  q =  $\phi$  $\langle v \rangle_f$
- v : velocity in the pores  $Im/s$ ]
- $\langle . \rangle_f$ : averaging over the pore fluid
	- ϕ: open porosity
- ∇*p* : pressure gradient [Pa/m]
	- $\mu$ : dynamic viscosity [Pa·s]
	- **k** : permeability tensor  $[m^2]$ 
		- $\mathbf{k} \sim \begin{bmatrix} k_{11} & k_{12} \\ k_{21} & k_{22} \end{bmatrix}$  ${\bf k} = {\bf k}^{\top}$  i.e.  $k_{12} = k_{21}$

#### **For the pressure gradient:**

- $\bullet$  in the (negative)  $x_1$  direction
- $k_{11} = -\frac{\mu}{\nabla p \cdot \mathbf{x}_1} \phi \langle \mathbf{v} \cdot \mathbf{x}_1 \rangle_f$  $k_{21} = -\frac{\mu}{\nabla p \cdot \mathbf{x}_1} \phi \langle \mathbf{v} \cdot \mathbf{x}_2 \rangle_f$
- $\bullet$  in the (negative)  $x_2$  direction
	- $k_{12} = -\frac{\mu}{\nabla p \cdot \mathbf{x}_2} \phi \langle \mathbf{v} \cdot \mathbf{x}_1 \rangle_f$  $k_{22} = -\frac{\mu}{\nabla p \cdot \mathbf{x}_2} \phi \langle \mathbf{v} \cdot \mathbf{x}_2 \rangle_f$

**TUTORIAL: Steady viscous flow through channels clogged with a porous material**

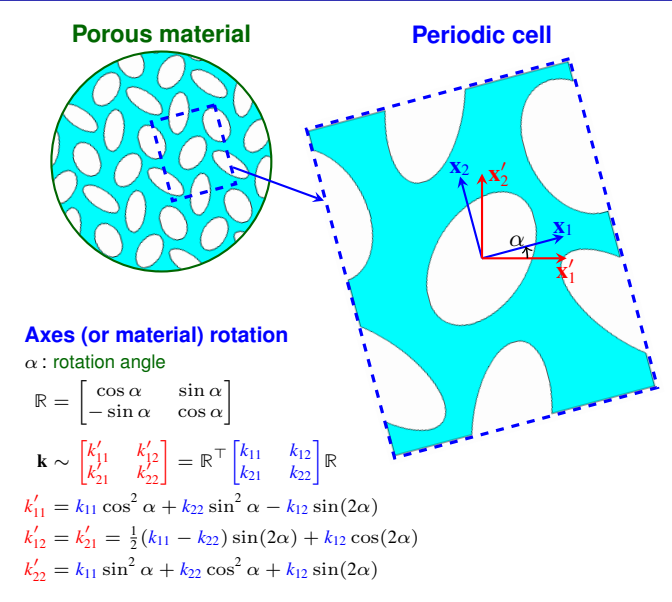

**Darcy's law**  $\mathbf{q}=-\frac{\mathbf{k}}{\mu}\nabla p$ 

$$
\mathbf{q} : \text{flux [m/s]} \quad \mathbf{q} = \phi \langle \mathbf{v} \rangle_{\text{f}}
$$

v : velocity in the pores [m/s]

 $\langle . \rangle_f$ : averaging over the pore fluid

ϕ: open porosity

- ∇*p* : pressure gradient [Pa/m]
	- $\mu$ : dynamic viscosity [Pa·s]
	- **k** : permeability tensor  $[m^2]$

$$
\mathbf{k} \sim \begin{bmatrix} k_{11} & k_{12} \\ k_{21} & k_{22} \end{bmatrix}
$$

$$
\mathbf{k} = \mathbf{k}^{\top} \text{ i.e. } k_{12} = k_{21}
$$

#### **For the pressure gradient:**

 $\bullet$  in the (negative)  $x_1$  direction

$$
k_{11} = -\frac{\mu}{\nabla p \cdot \mathbf{x}_1} \phi \langle \mathbf{v} \cdot \mathbf{x}_1 \rangle_f
$$

$$
k_{21} = -\frac{\mu}{\nabla p \cdot \mathbf{x}_1} \phi \langle \mathbf{v} \cdot \mathbf{x}_2 \rangle_f
$$

• in the (negative)  $x<sub>2</sub>$  direction

$$
k_{12} = -\frac{\mu}{\nabla p \cdot \mathbf{x}_2} \phi \langle \mathbf{v} \cdot \mathbf{x}_1 \rangle_f
$$
  

$$
k_{22} = -\frac{\mu}{\nabla p \cdot \mathbf{x}_2} \phi \langle \mathbf{v} \cdot \mathbf{x}_2 \rangle_f
$$

**Darcy's law**  $\mathbf{q}=-\frac{\mathbf{k}}{\mu}\nabla p$ 

 $\mathbf{k} \sim \begin{bmatrix} k_{11} & k_{12} \\ k_{21} & k_{22} \end{bmatrix}$  ${\bf k} = {\bf k}^{\top}$  i.e.  $k_{12} = k_{21}$ 

 $k_{11} = -\frac{\mu}{\nabla p \cdot \mathbf{x}_1} \phi \langle \mathbf{v} \cdot \mathbf{x}_1 \rangle_f$  $k_{21} = -\frac{\mu}{\nabla p \cdot \mathbf{x}_1} \phi \langle \mathbf{v} \cdot \mathbf{x}_2 \rangle_f$ 

 $k_{12} = -\frac{\mu}{\nabla p \cdot \mathbf{x}_2} \phi \langle \mathbf{v} \cdot \mathbf{x}_1 \rangle_f$  $k_{22} = -\frac{\mu}{\nabla p \cdot \mathbf{x}_2} \phi \langle \mathbf{v} \cdot \mathbf{x}_2 \rangle_f$ 

# **Basics of multiscale modelling**

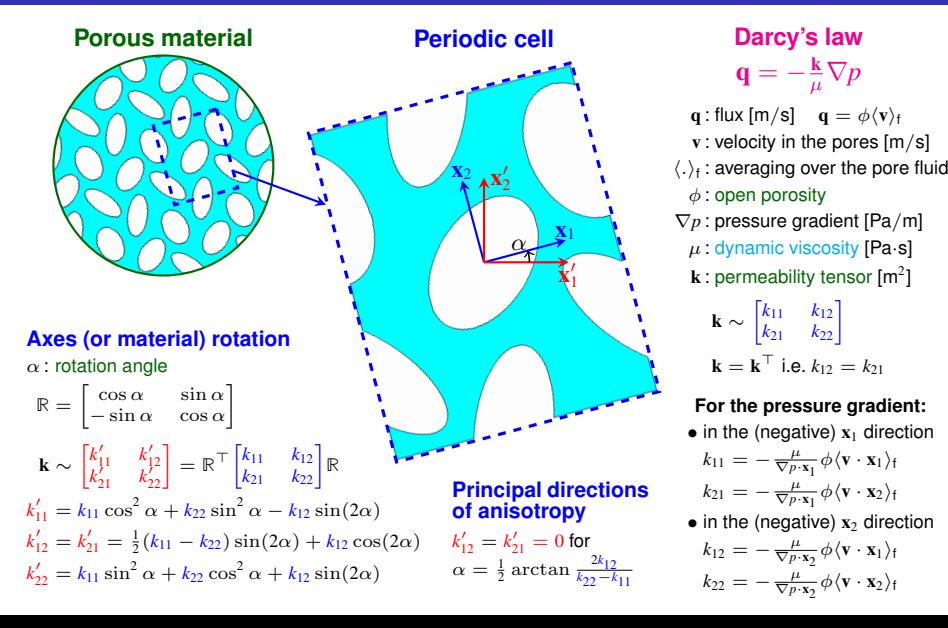

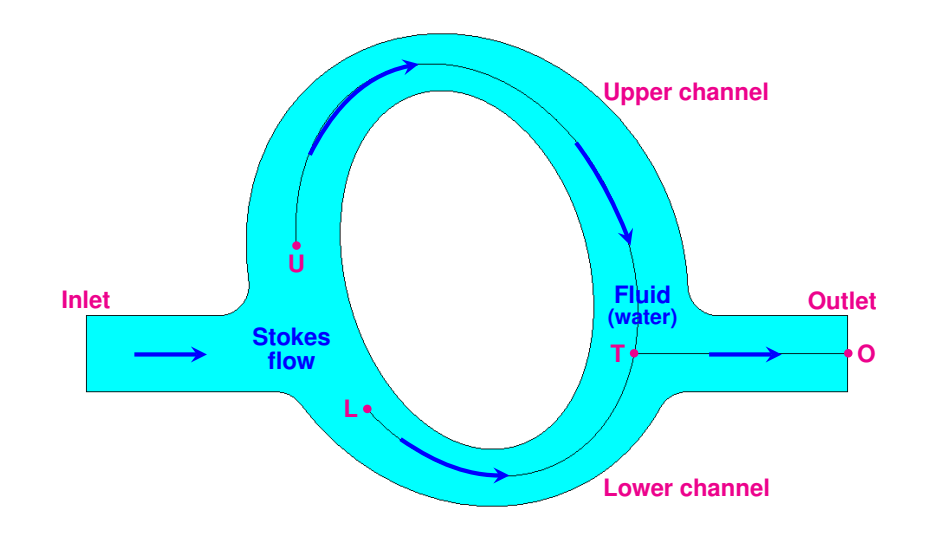

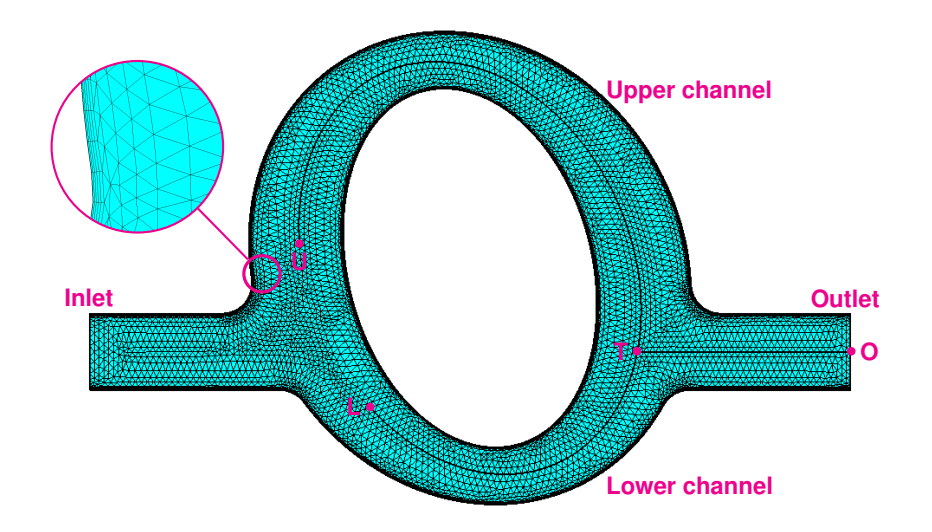

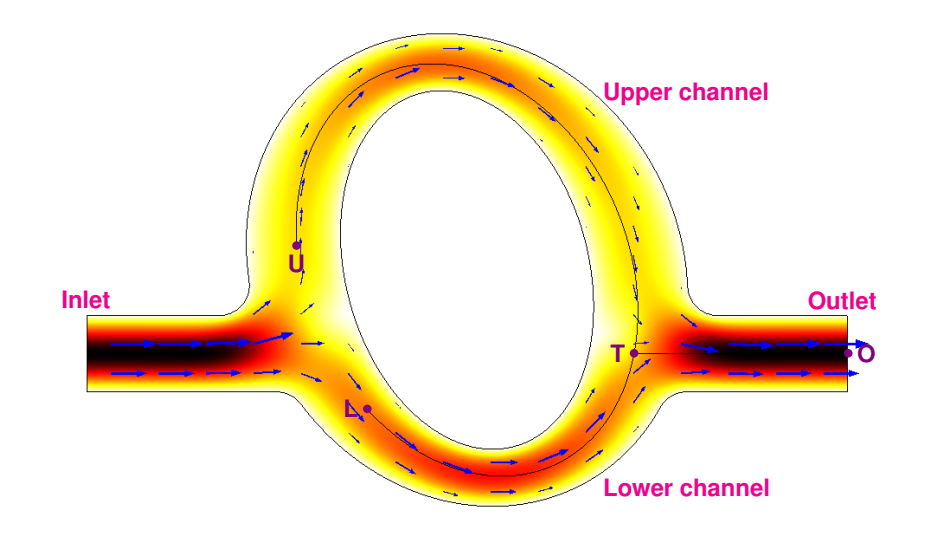

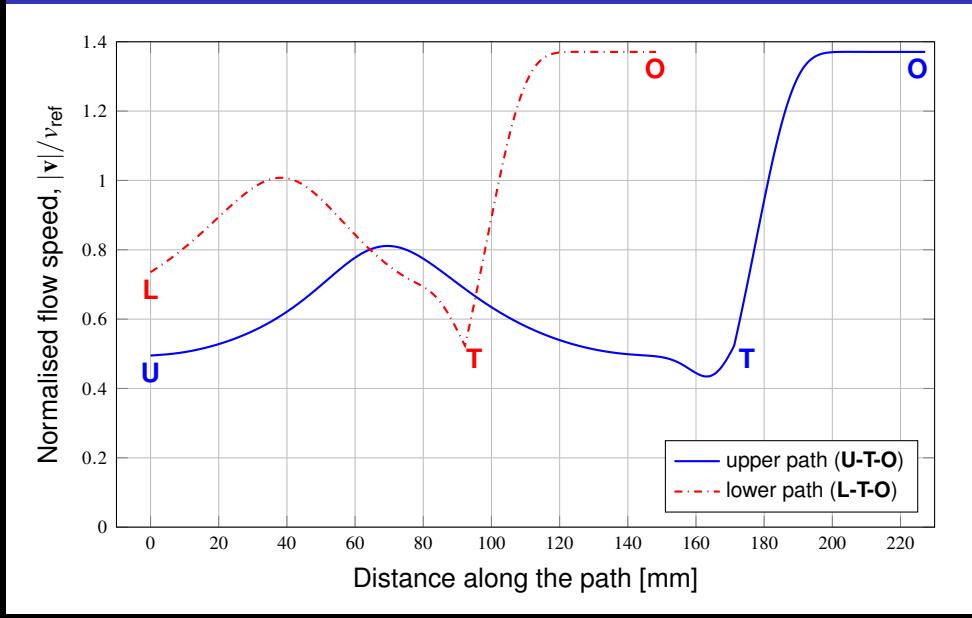

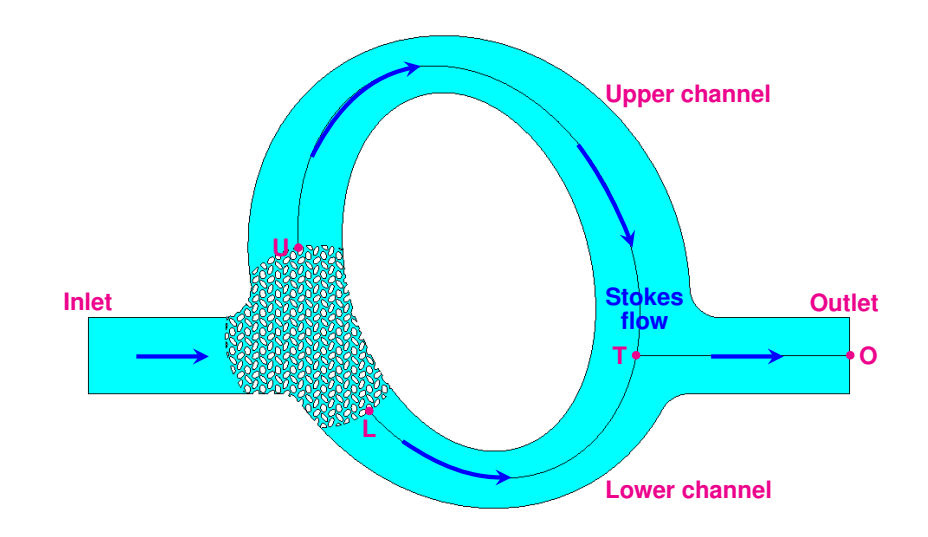

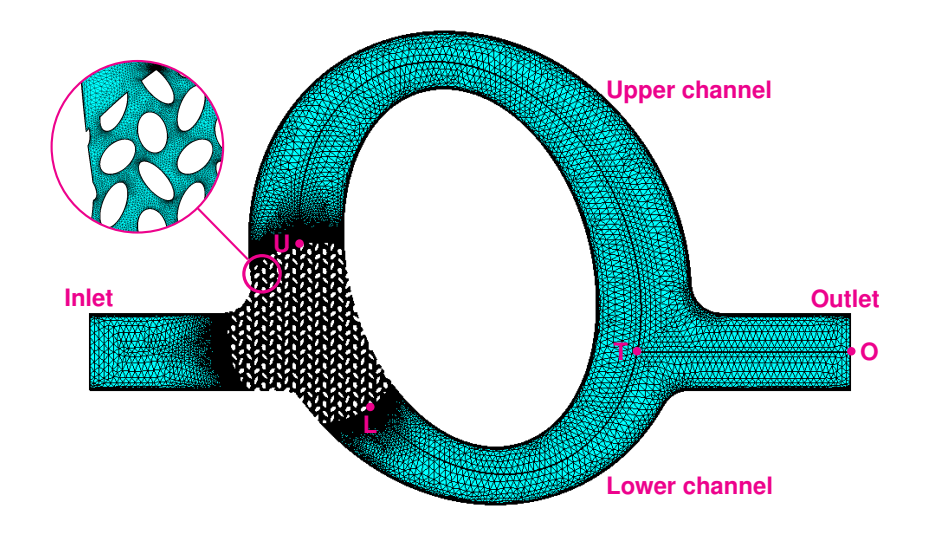

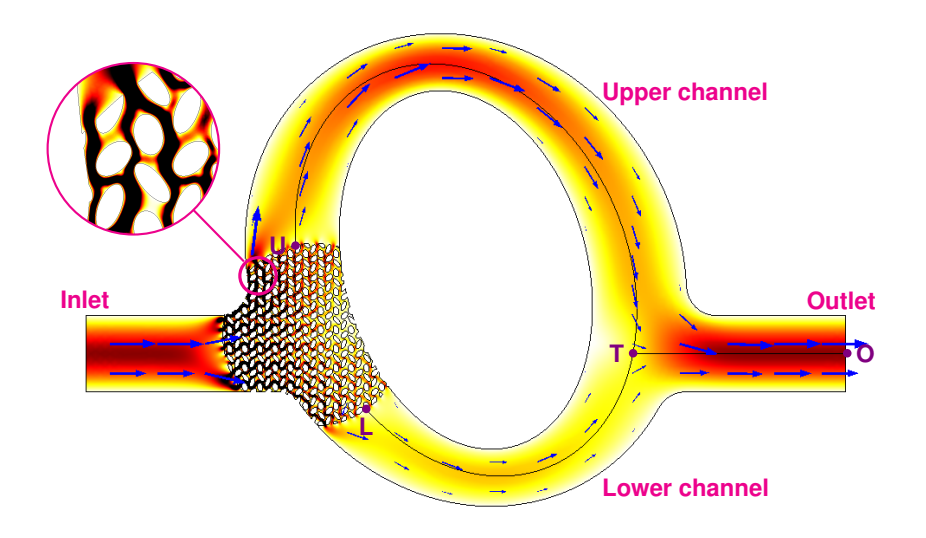

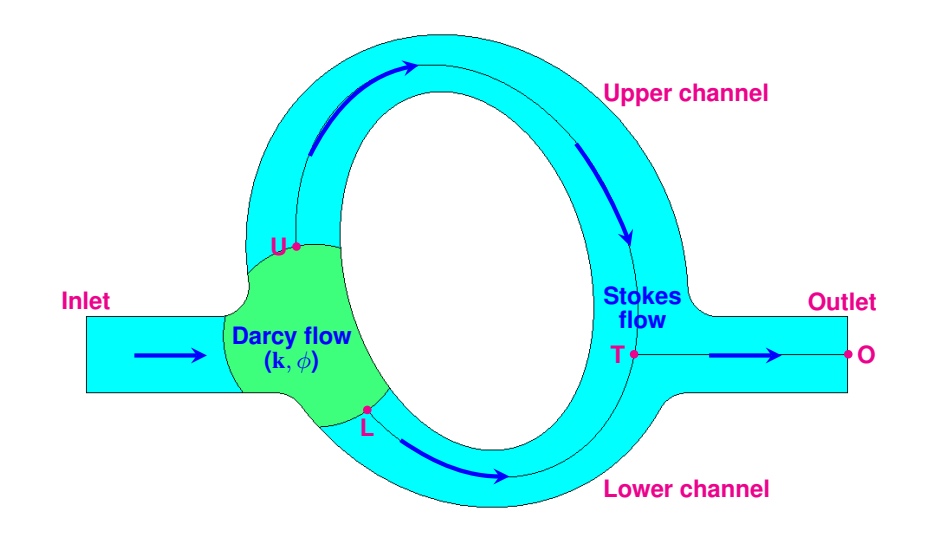

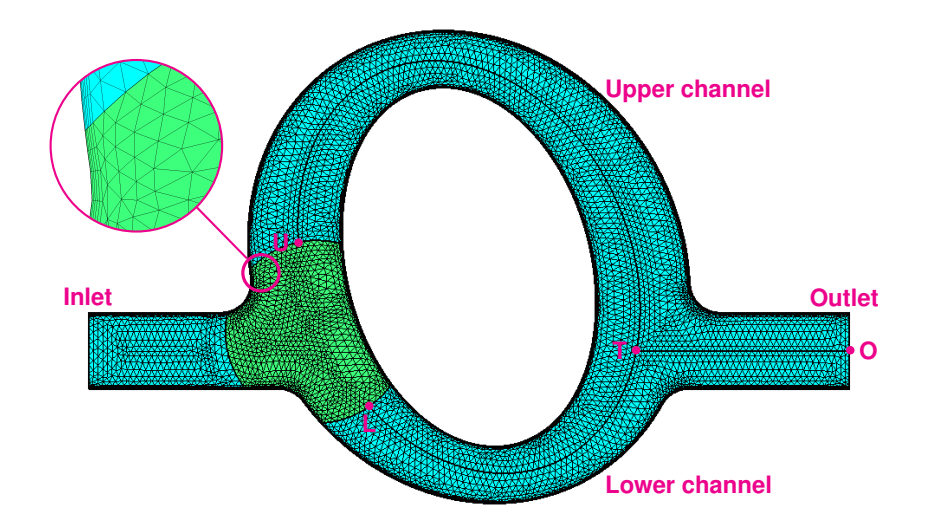

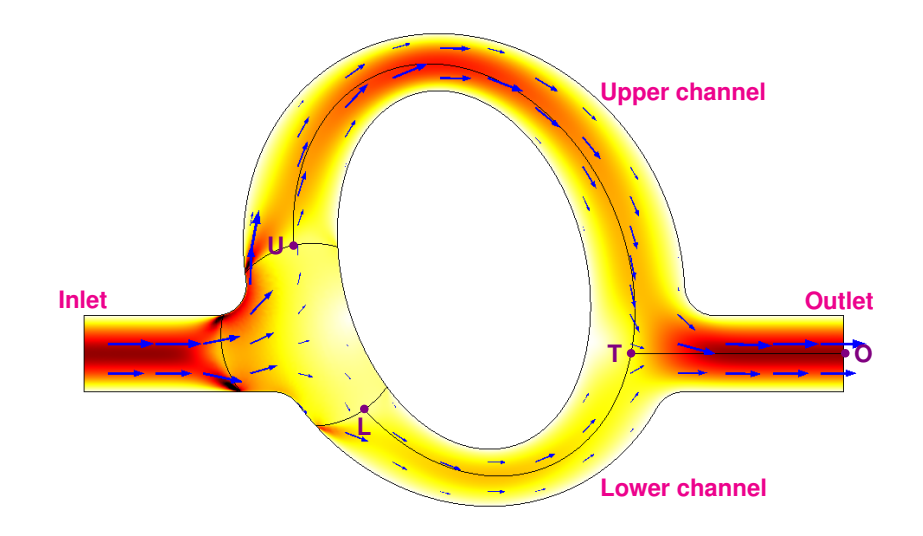

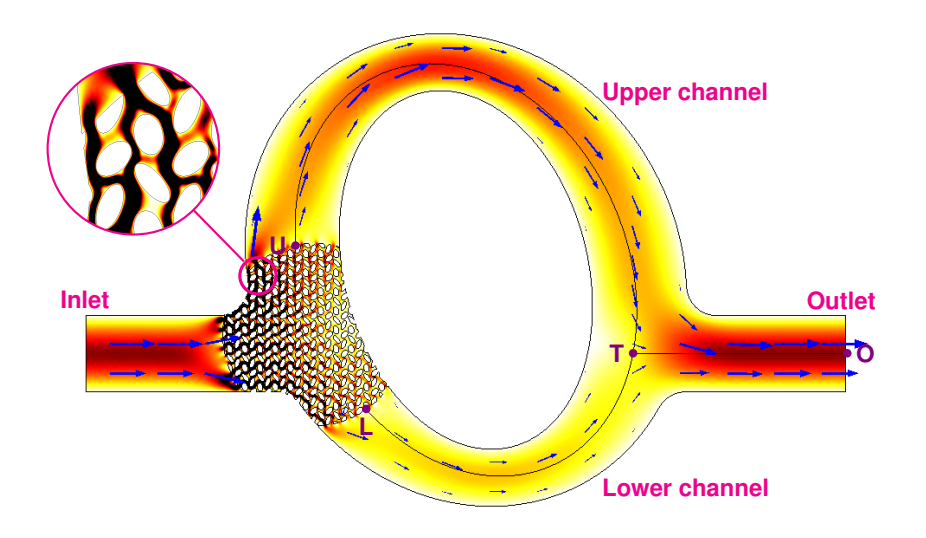

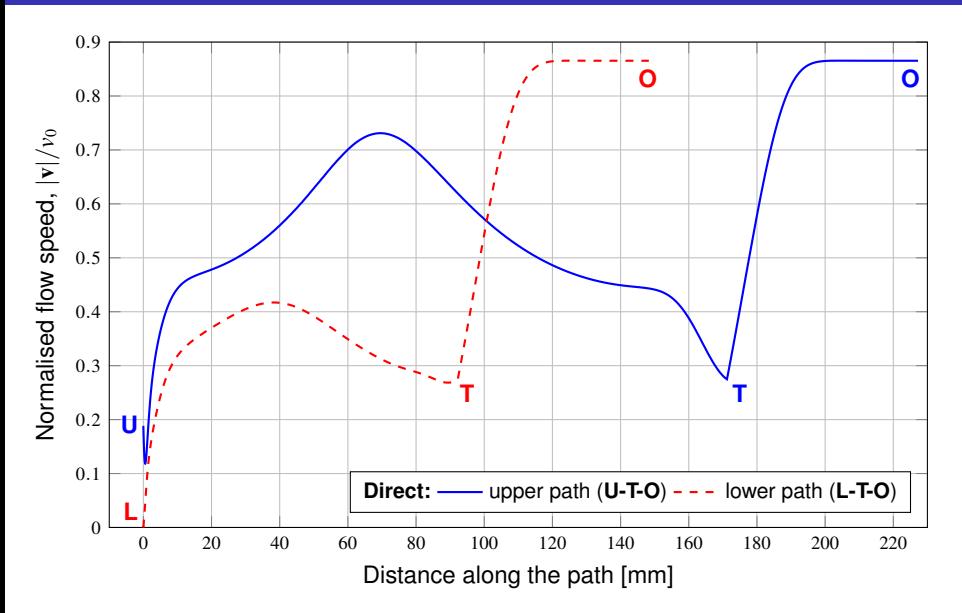

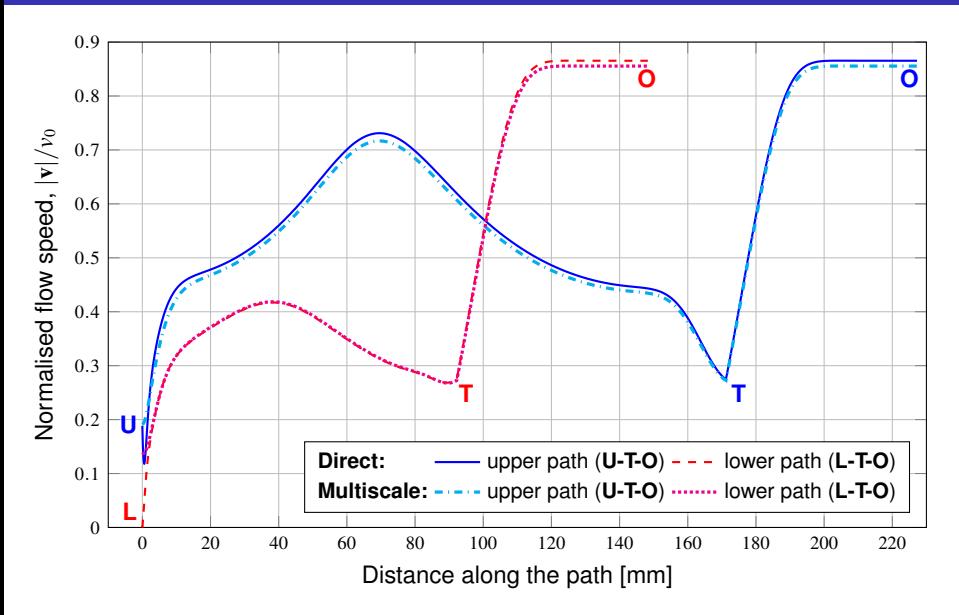

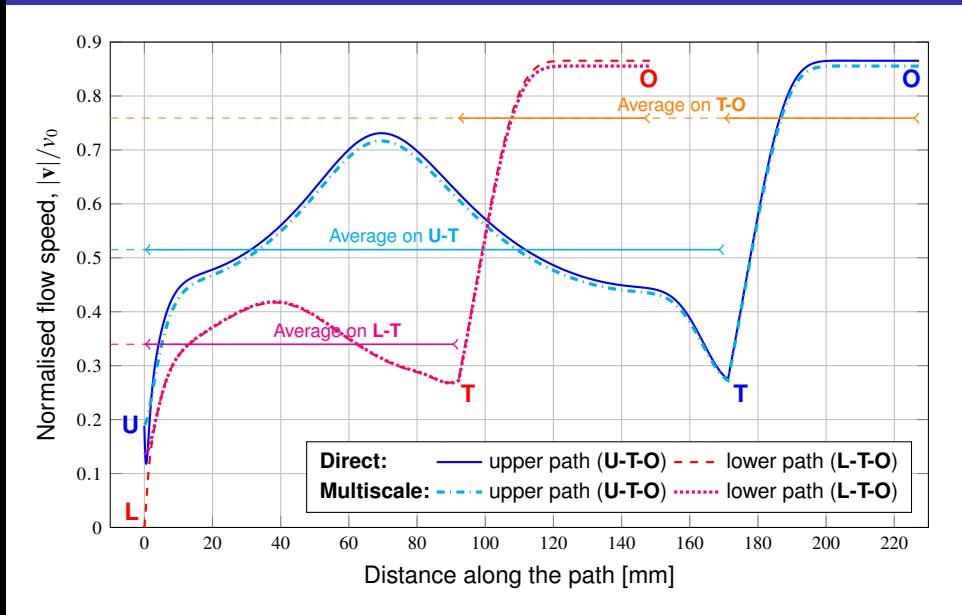

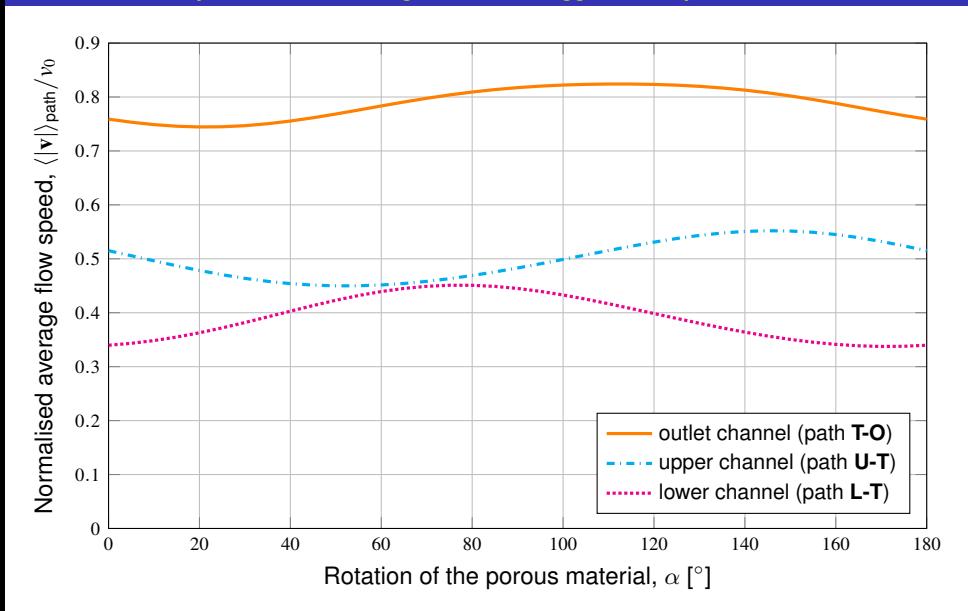

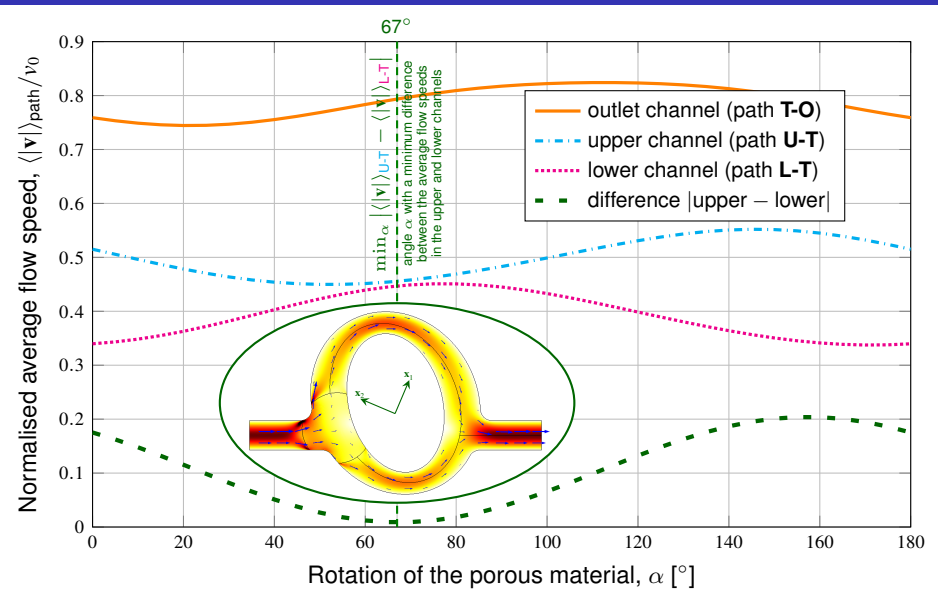

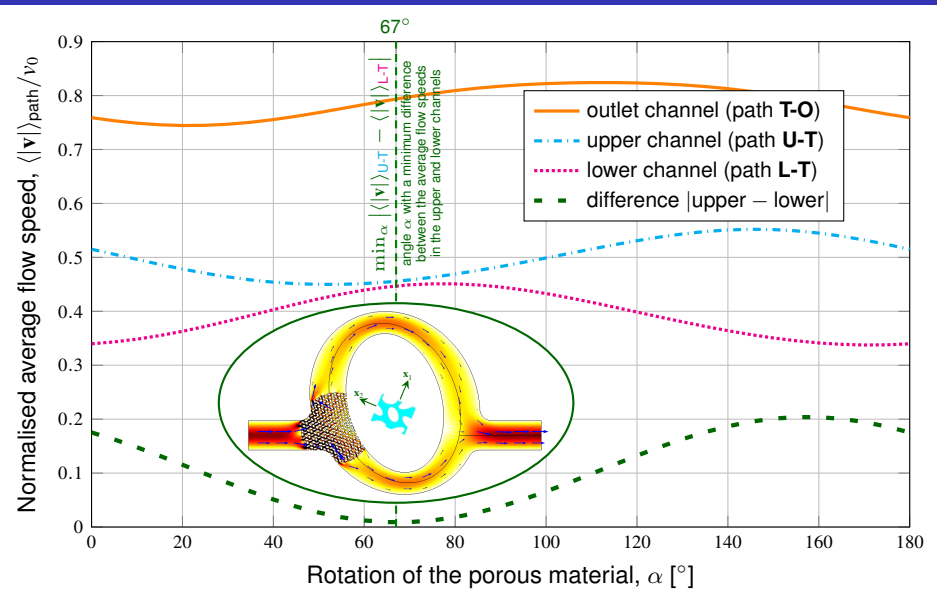